# **J220** Coding for **Journalists**

LECTURER Soo Oh start at 6:1<sup>0</sup> p<sup>m</sup>

**PROMPTS**

- Take a look at the syllabus here: <https://journ220.github.io>
- Go to this link and register for Poll Everywhere: Lecture will buttps://pollev.com/soooh

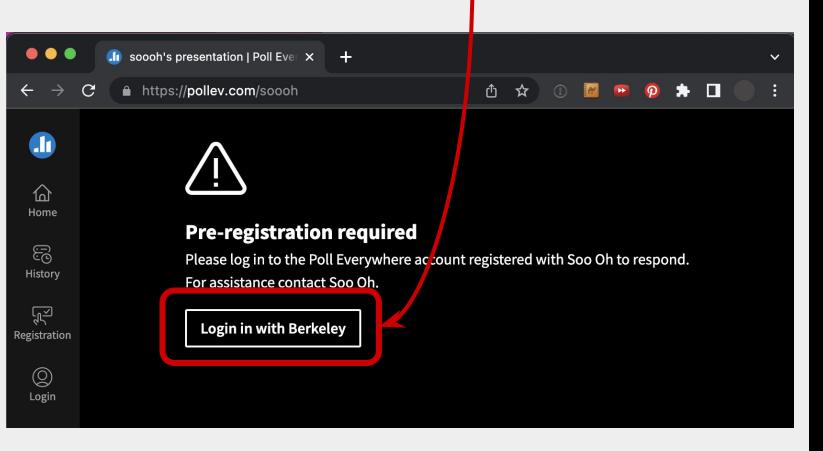

# start Zoom recording

#### **Agenda**

Introductions

About J220

- How this class works
- Policies (grades, COVID, office hours)

#### **BREAK**

The building blocks of HTML

Homework

#### **Introductions**

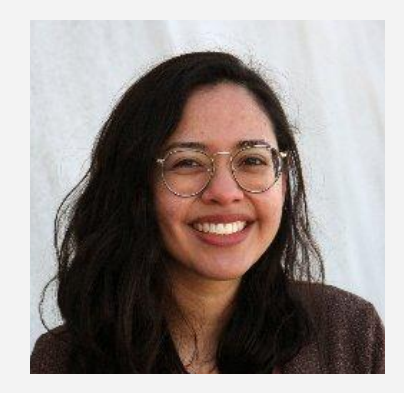

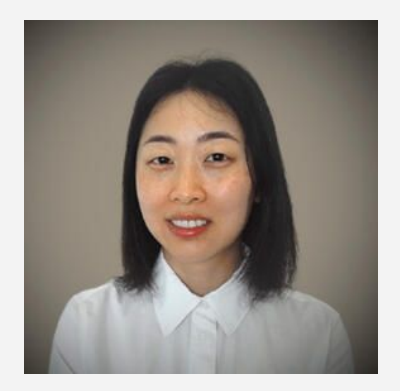

Yoli Martinez Soo Oh

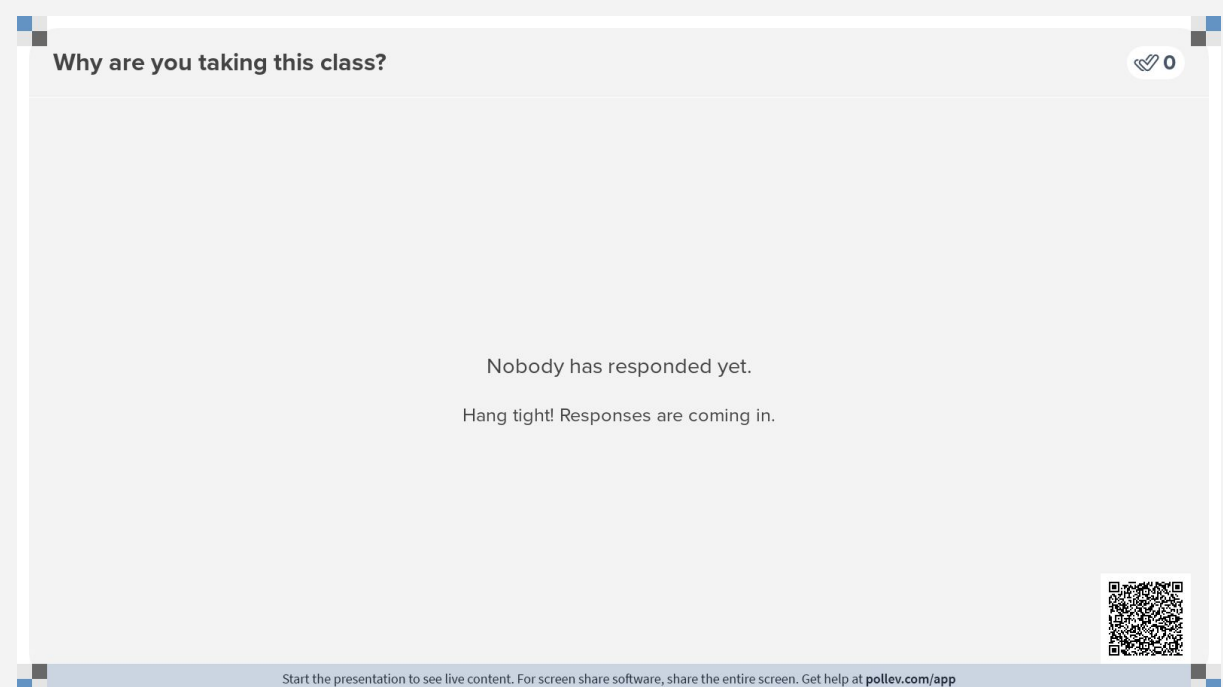

#### **About J220**

This section used to be a set of slides.

But it's all on the website, so let's go check it out (and go through the website together, too).

**<https://journ220.github.io>**

#### **Miscellaneous**

#### Agreements

Final project

Extra credit

#### **Our agreements with each other**

We will post preliminary slides ahead of lecture.

We will be available by office hours.

You will keep up with assignments. You will come to office hours if you're having trouble.

#### **Miscellaneous**

Agreements

Final project

Extra credit

Your final project will be to design and build a website. The rubric will be available on bCourses.

#### **Miscellaneous**

Agreements

Final project

Extra credit

There are many extra credit opportunities in this class.

- If you book and attend office hours, you will **receive 1 point per week**.
- Almost every week, we will ask you how much time you spent on the class outside of lecture for **1 point.**
- Mid-semester evaluation: **10 points**

# Previous J220 feedback

# elective ≠ easy

#### **Typical time spent on J220 in Spring 2023**

Median hours per week

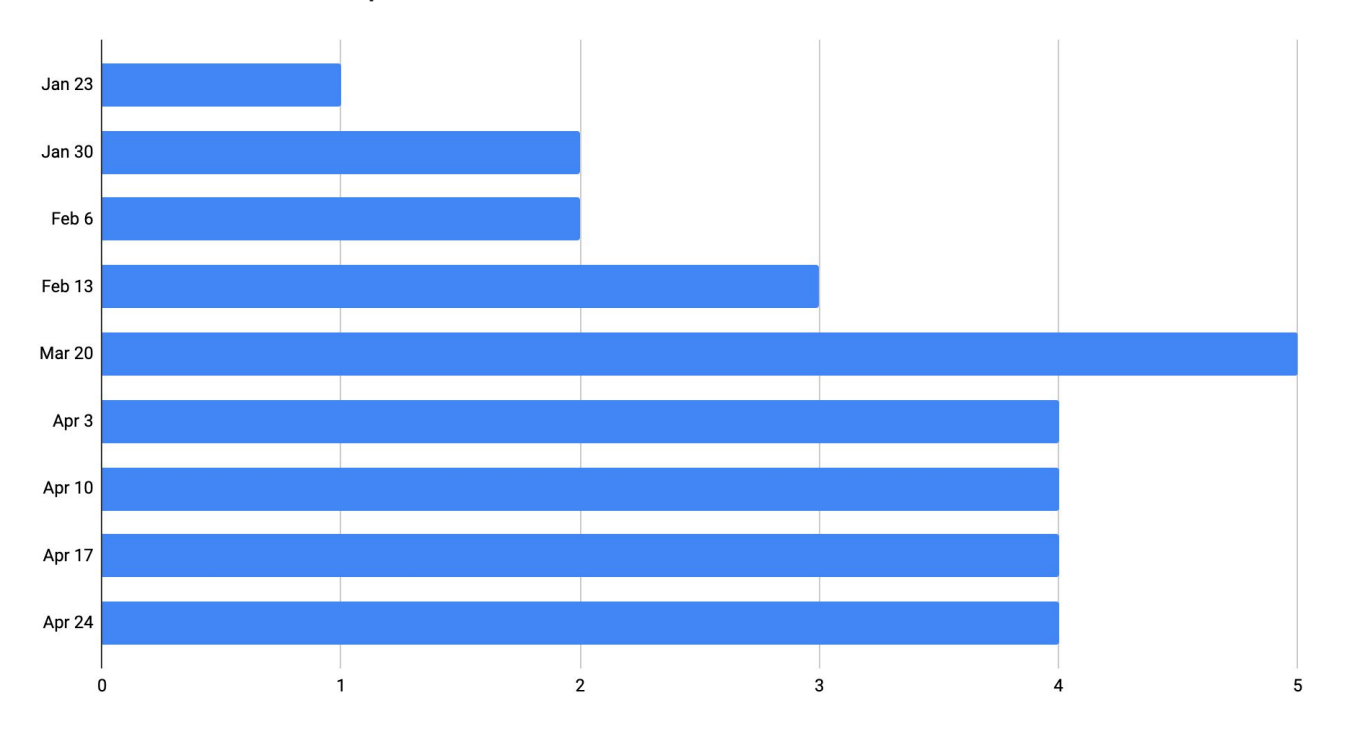

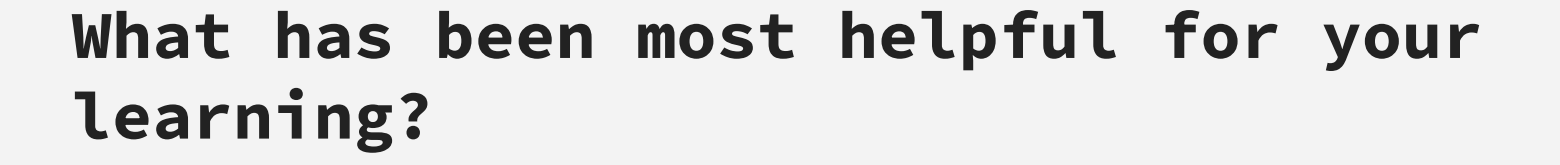

In-class activities (7)

Homework is practical/useful (5)

Reviewing slides/recording (5)

Homework review (2)

Real world examples

**From last year's students**

Code academy links

Accessibility focus

## **What has caused you the most difficulty in terms of learning?**

Moving too fast (7)

Understanding concepts (6)

Too many tangents and hypotheticals (4)

HW including material not reviewed in class (2) If this happens, it'll be extr credit

Class moving too slow (2)

Time constraints outside of class

### **What suggestion(s) can you make that would enhance your learning experience?**

Speed of class (some concepts too fast, others too slow) (5)

More in-class activities (4)

More individual work (3)

More practical assignments

More visual aids

Career opportunities

#### **Changes we made to J220 for 2024**

- We removed one guest lecture to spread out what you're learning (a.k.a. going slower).
- We have one additional JavaScript lecture.
- We have more hands-on exercises.
- The final project rubrics will be posted on bCourses early.

# Questions?

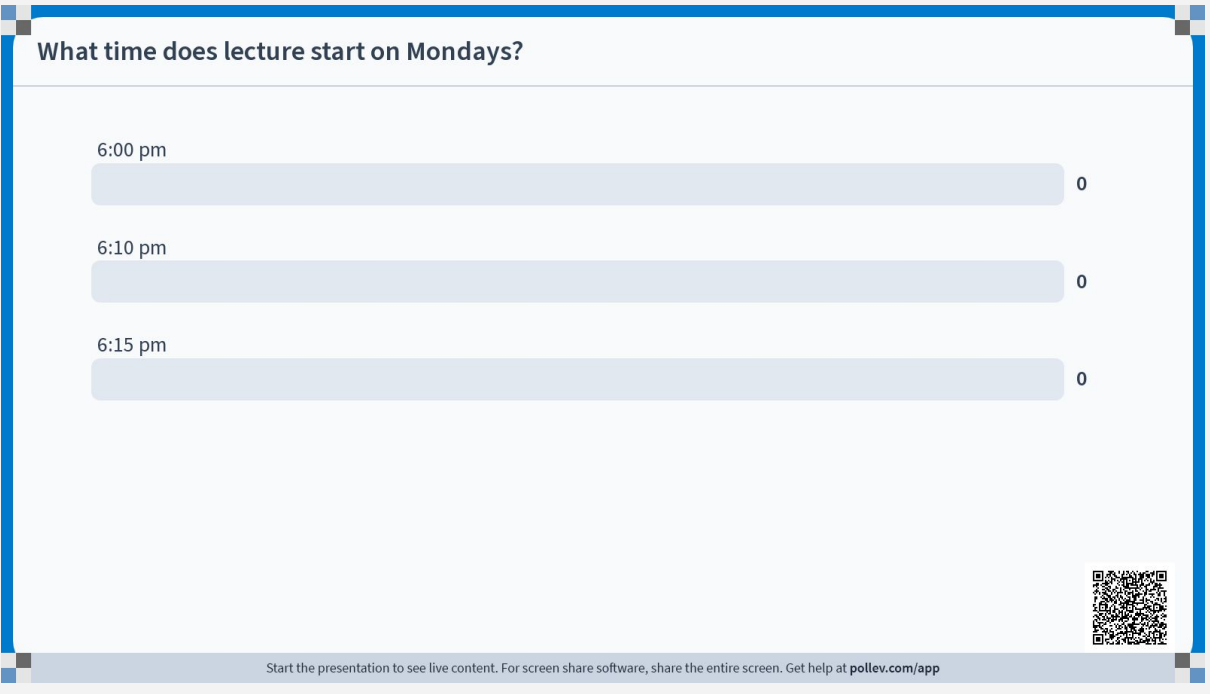

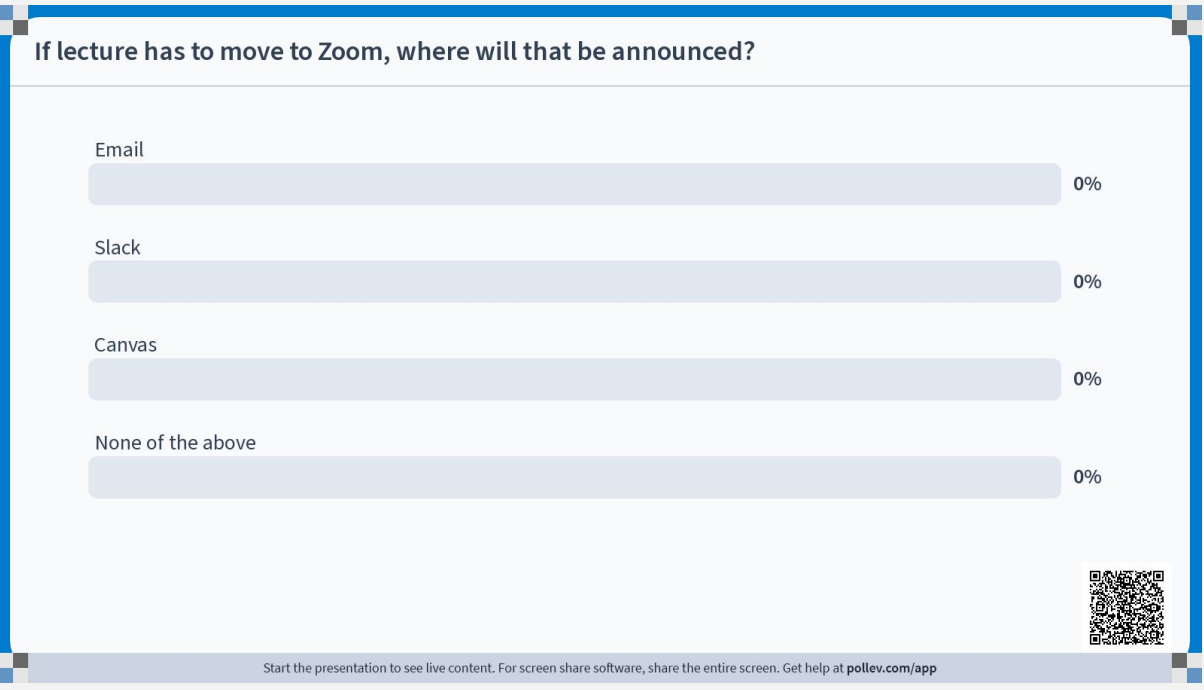

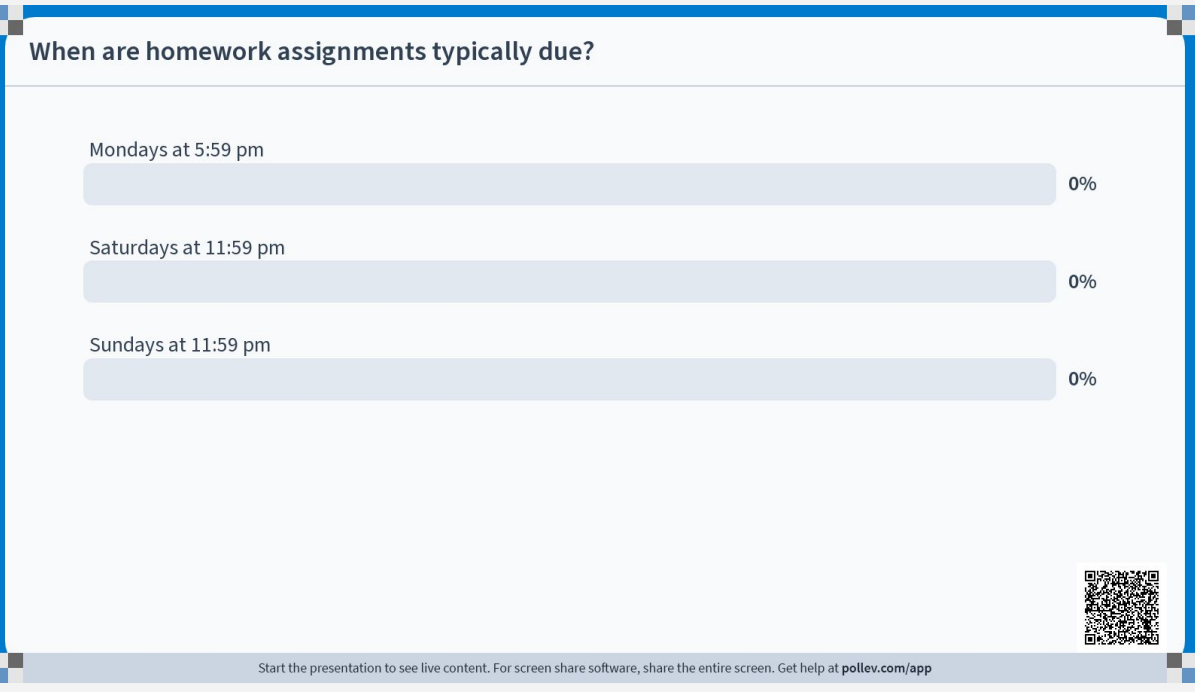

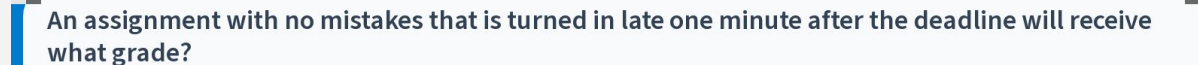

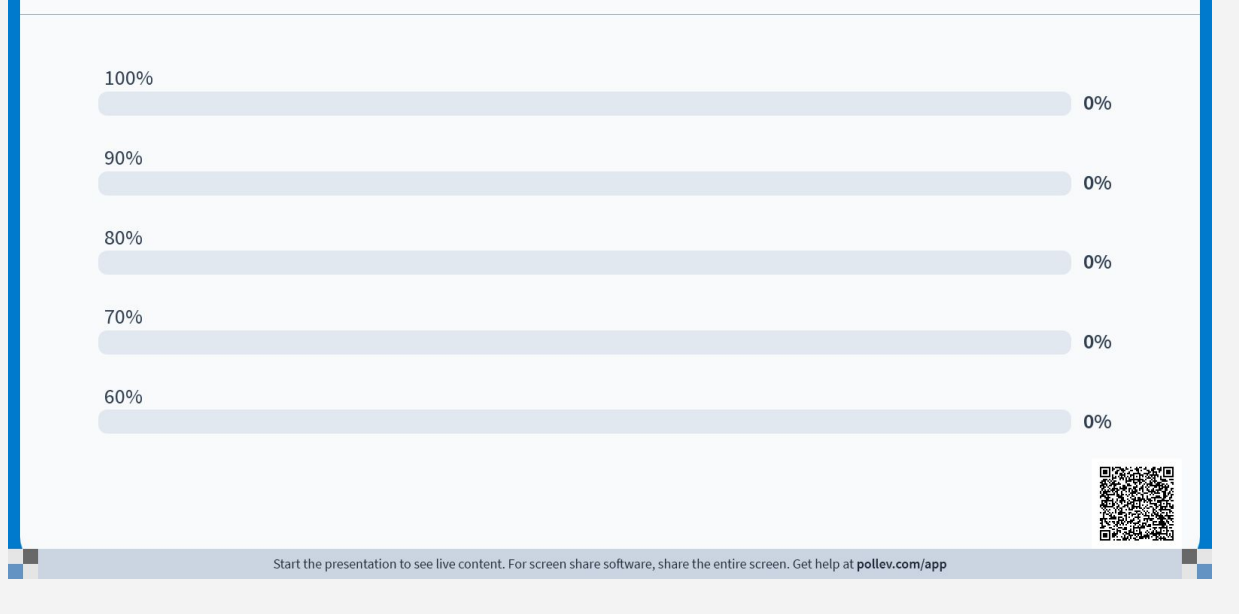

ا ا

# **Break**

Meet back in 15 minutes.

# start Zoom recording

# Intro to HTML

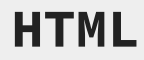

#### **HTML H**yper**t**ext **M**arkup **L**anguage

HTML element

element attributes

nesting elements

empty elements

accessibility

commenting out HTML

#### **H**yper**t**ext **M**arkup **L**anguage

HTML element

element attributes

nesting elements

empty elements

accessibility

commenting out HTML

"Hypertext" is text that can link out to other things.

To "mark up" hypertext is to label text so a browser can structure it properly.

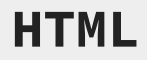

#### My dog is a Korean Jindo mix.

#### HTML element

element attributes

nesting elements

empty elements

accessibility

commenting out HTML

#### HTML element

element attributes

nesting elements

empty elements

accessibility

commenting out **HTML** 

<p>My dog is a Korean Jindo mix.</p>

**<p> tags** are used for paragraphs.

HTML element

element attributes

nesting elements

empty elements

accessibility

commenting out HTML

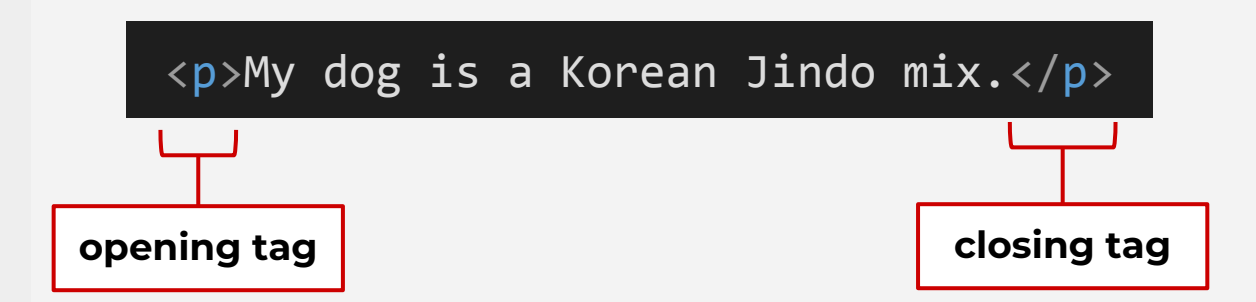

There's an opening tag and a closing tag. The closing tag has a **slash** in it.

#### HTML element

element attributes

nesting elements

empty elements

accessibility

commenting out **HTML** 

#### Opening paragraph tag

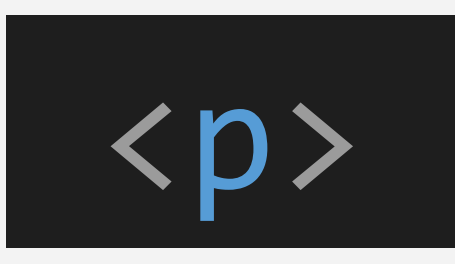

#### Closing paragraph tag

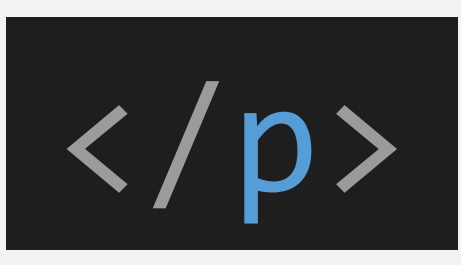

#### HTML element

element attributes

nesting elements

empty elements

accessibility

commenting out **HTML** 

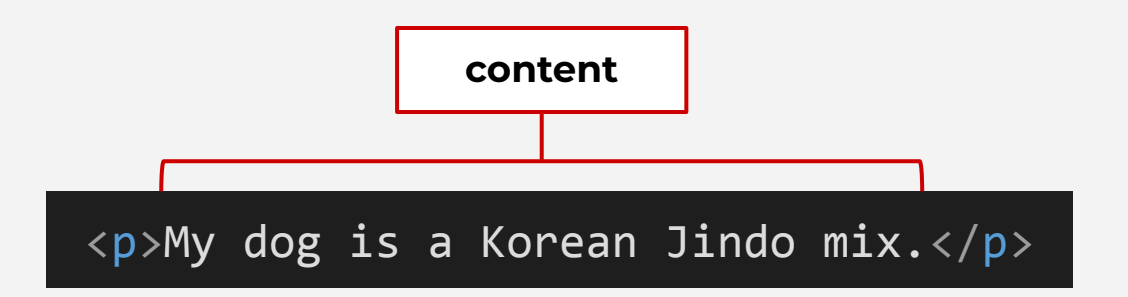

#### The stuff between the tags is the **content**.

#### HTML element

element attributes

nesting elements

empty elements

accessibility

commenting out **HTML** 

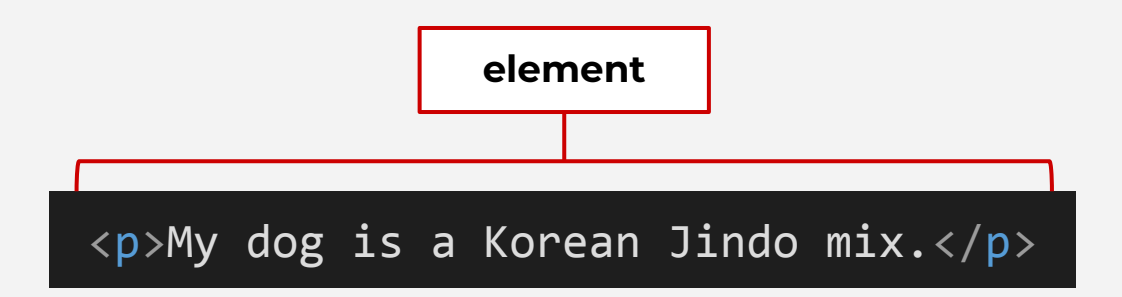

The opening tag, the closing tag, and what's in between those tags make up an **element**.

#### HTML element

#### element attributes

nesting elements

empty elements

accessibility

commenting out **HTML** 

<p>My dog is a <a href="http:// www.jindos.org">Korean Jindo</a>  $mix.<$ /p>

#### To create a link, we'll use **<a>** (anchor) tags.

#### HTML element

#### element attributes

nesting elements

empty elements

accessibility

commenting out HTML

<p>My dog is a <a href="http:// www.jindos.org">Korean Jindo</a>  $mix.<$ /p> **attribute**

Elements can have **attributes**. An attribute is everything inside a tag that's not the actual tag itself.

**href** stands for hypertext reference

#### HTML element

#### element attributes

nesting elements

empty elements

accessibility

commenting out HTML

<p>My dog is a <a href="http:// www.jindos.org">Korean Jindo</a>  $mix.<$ /p> attribute **value** attribute **name/key**

Most attributes come in key/value pairs…

- **href** is the **name** or **key** of the attribute
- **http://www.jindos.org** is the attribute's **value**

#### element attributes

nesting elements

empty elements

accessibility

commenting out **HTML** 

#### HTML element and the state of the state of the state of the HTML element

… but sometimes you'll come across attributes without values.

● **disabled** is the **name** of the attribute. The attribute has no value.
HTML element

element attributes

nesting elements

empty elements

accessibility

commenting out HTML

<p>My dog is a <a href="http:// www.jindos.org">Korean Jindo</a>  $mix.<$ /p>

**Nesting elements**: placing an element inside another element

HTML element

element attributes

nesting elements

empty elements

accessibility

commenting out **HTML** 

<p>My dog is a <a href="http:// www.jindos.org">Korean Jindo</a>  $mix.<$ /p>

**Proper nesting**

 $\langle p \rangle \langle a \rangle \langle a \rangle \langle p \rangle$ 

HTML element

element attributes

nesting elements

empty elements

accessibility

commenting out **HTML** 

<p>My dog is a <a href="http:// www.jindos.org">Korean Jindo</a>  $mix.<$ /p>

**Improper nesting**

 $\langle p \rangle \langle a \rangle \langle p \rangle \langle a \rangle$ 

#### Imagine an element as a box and lid.

HTML element

element attributes

nesting elements

empty elements

accessibility

commenting out HTML

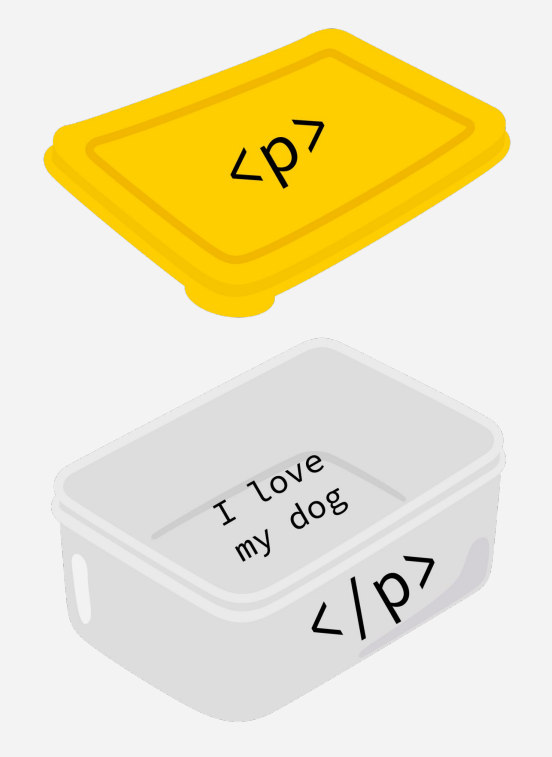

Image credit: [Logistock](https://stock.adobe.com/contributor/203633128/logistock)

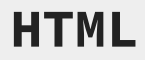

element attributes

nesting elements

empty elements

accessibility

commenting out HTML

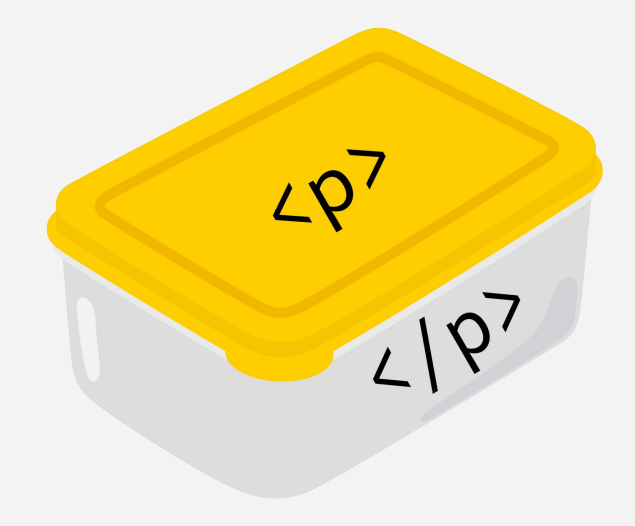

Image credit: [Logistock](https://stock.adobe.com/contributor/203633128/logistock)

HTML element

element attributes

nesting elements

empty elements

accessibility

commenting out **HTML** 

You match up the box and lids. Boxes can be nested inside other boxes, and multiple boxes can be nested within a single box.

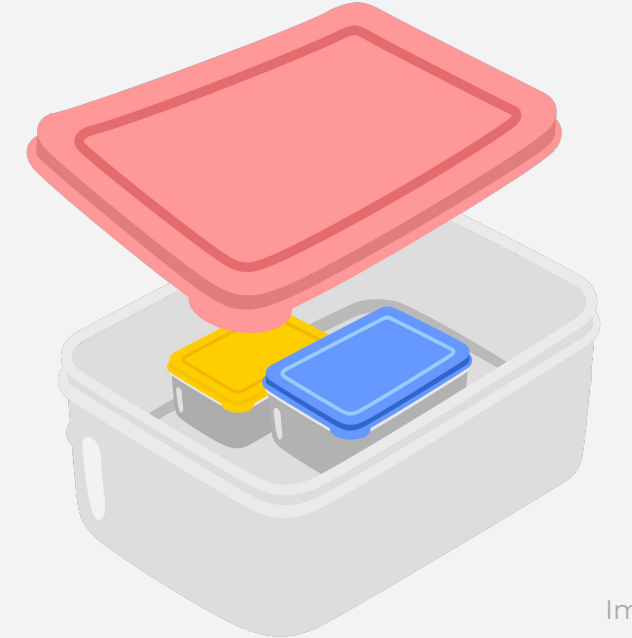

Image credit: [Logistock](https://stock.adobe.com/contributor/203633128/logistock)

HTML element

element attributes

nesting elements

empty elements

accessibility

commenting out HTML

But you can't match up boxes that don't match with their lids. It doesn't make sense. It's chaos.

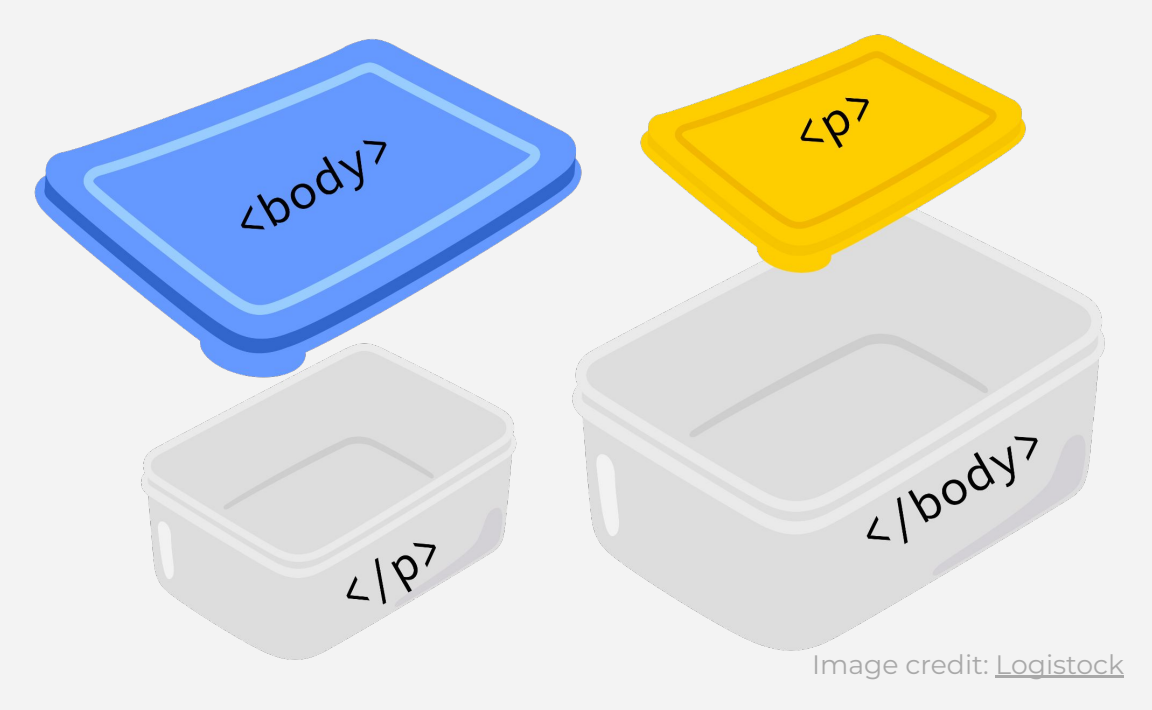

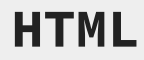

element attributes

nesting elements

empty elements

accessibility

commenting out **HTML** 

### **Q. Proper nesting or improper nesting?**

<**p**><**strong**><**a**></**a**></**strong**></**p**>

(The **<strong>** tag is used to make text **bold**.)

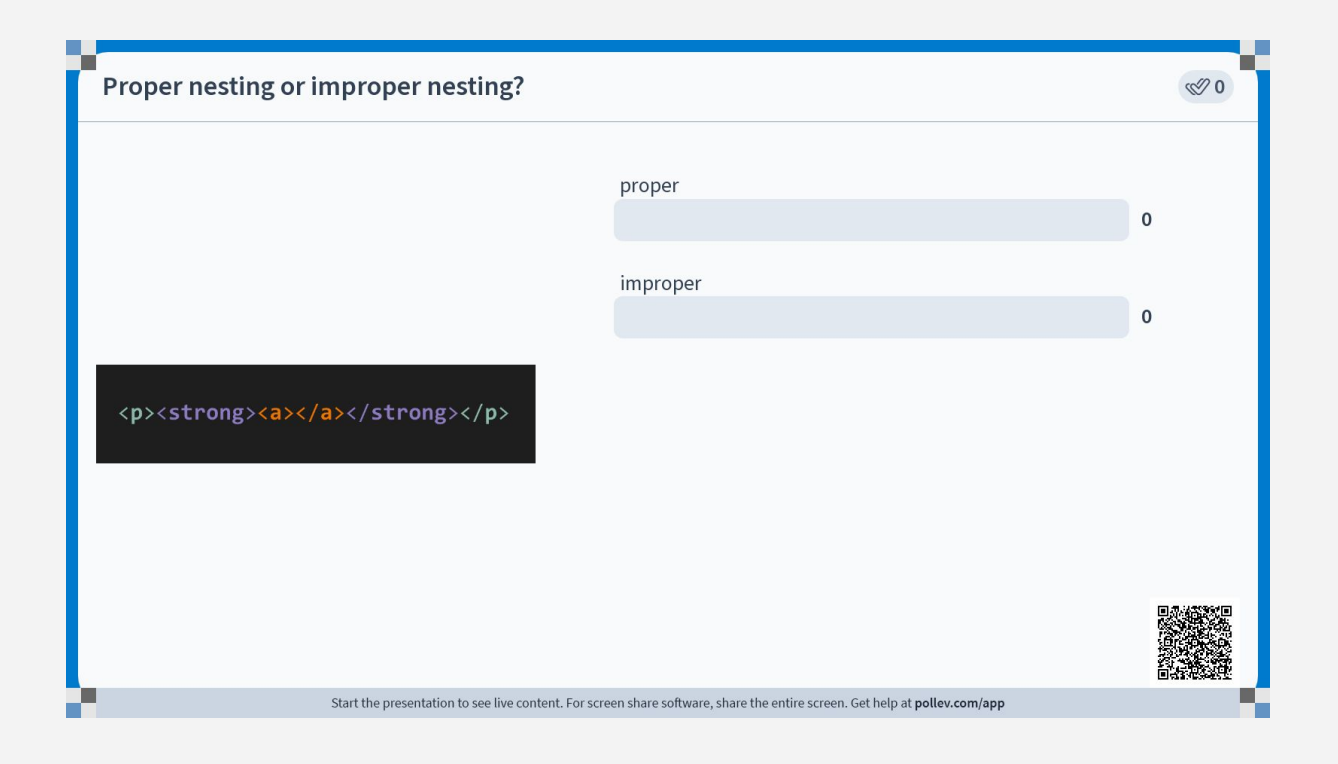

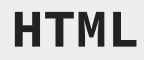

element attributes

nesting elements

empty elements

accessibility

commenting out **HTML** 

### **Q. Proper nesting or improper nesting?**

#### <**p**><**strong**><**a**></**a**></**strong**></**p**>

#### **A. Proper nesting!**

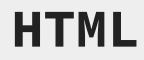

element attributes

nesting elements

empty elements

accessibility

commenting out **HTML** 

#### **Q. Proper nesting or improper nesting?**

#### <**p**><**strong**></**strong**><**a**></**a**></**p**>

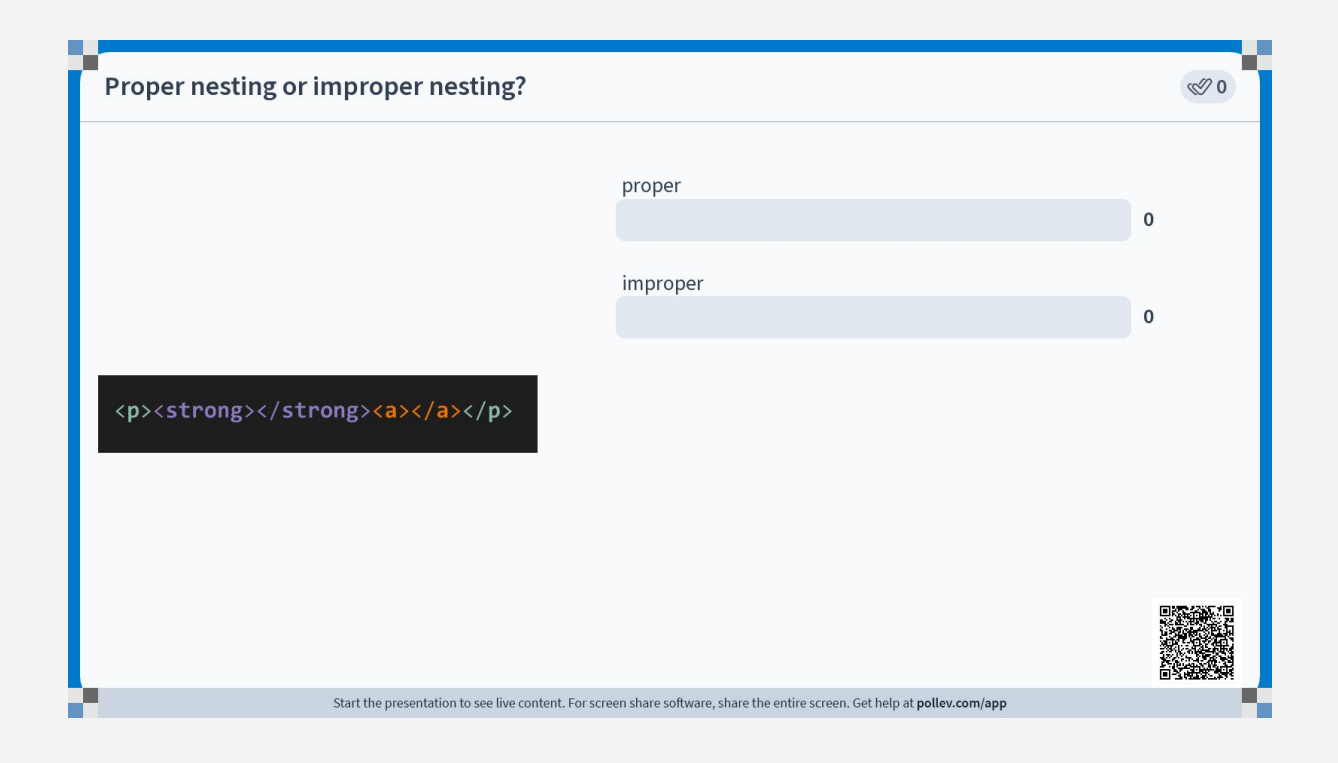

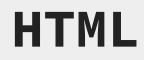

element attributes

nesting elements

empty elements

accessibility

commenting out **HTML** 

### **Q. Proper nesting or improper nesting?**

#### <**p**><**strong**></**strong**><**a**></**a**></**p**>

#### **A. Proper nesting!**

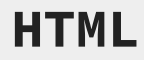

element attributes

nesting elements

empty elements

accessibility

commenting out **HTML** 

### **Q. Proper nesting or improper nesting?**

#### <**p**><**strong**><**a**></**strong**></**a**></**p**>

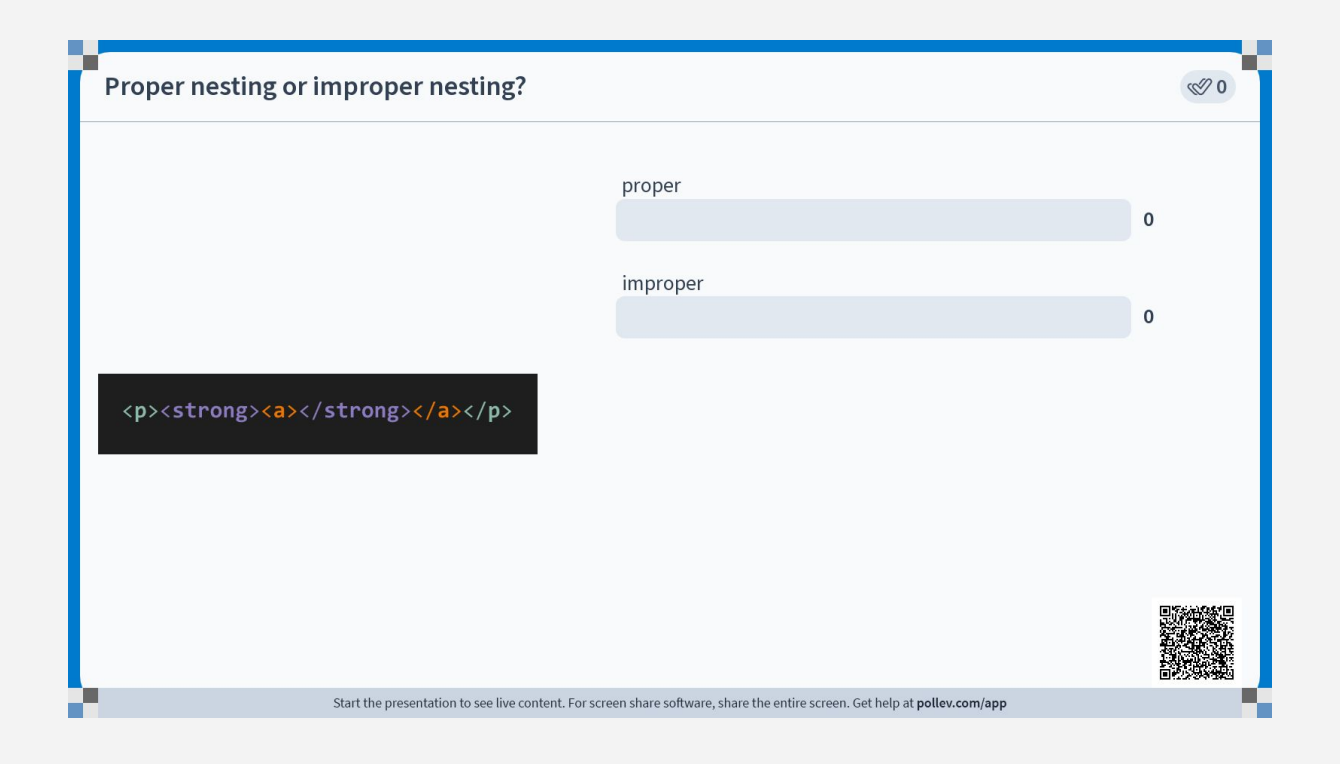

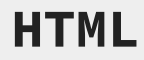

element attributes

nesting elements

empty elements

accessibility

commenting out **HTML** 

#### **Q. Proper nesting or improper nesting?**

#### <**p**><**strong**><**a**></**strong**></**a**></**p**>

#### **A. Improper nesting!**

element attributes

nesting elements

### empty elements

accessibility

commenting out HTML

**HTML** Most elements will have an opening tag and a closing tag.

> However, **empty elements** do not need two separate opening and closing tags. Empty elements don't have content.

One kind of empty HTML element is the **<img>** tag, used to embed images onto a web page.

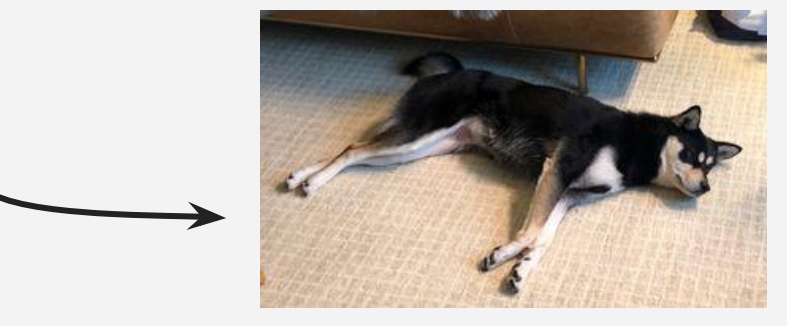

HTML element

element attributes

nesting elements

empty elements

accessibility

commenting out HTML

<img src="https://soooh.net/assets/ images/6b0b8001-320.jpg" alt="medium black-and-tan dog laying on rug">

**<img>** is the tag for embedding images.

HTML element

element attributes

nesting elements

empty elements

accessibility

commenting out HTML

**opens with angle bracket**

<img src="https://soooh.net/assets/ images/6b0b8001-320.jpg" alt="medium black-and-tan dog laying on rug">

> **ends with closed angle bracket**

**<img>** is the tag for embedding images.

HTML element

element attributes

nesting elements

empty elements

accessibility

commenting out HTML

<img src="https://soooh.net/assets/ images/6b0b8001-320.jpg" alt="medium black-and-tan dog laying on rug"/>

> **can also end with a slash and closed angle bracket**

**<img>** is the tag for embedding images.

HTML element

element attributes

nesting elements

#### empty elements

accessibility

commenting out HTML

<img src="https://soooh.net/assets/ images/6b0b8001-320.jpg" alt="medium black-and-tan dog laying on rug">

**attributes**

Empty elements don't have content but they can have **attributes**. Remember, an attribute is everything inside a tag that's not the actual tag itself.

HTML element

element attributes

nesting elements

#### empty elements

accessibility

commenting out HTML

<img src="https://soooh.net/assets/ images/6b0b8001-320.jpg" alt="medium black-and-tan dog laying on rug">

Above, the **<img>** element has two attributes, **src** (source) and **alt** (alternative text).

HTML element

element attributes

nesting elements

#### empty elements

accessibility

commenting out HTML

<img src="https://soooh.net/assets/ images/6b0b8001-320.jpg" alt="medium black-and-tan dog laying on rug">

A **<img>** element won't work without a **src** attribute. That's the file location of the image.

But what is **alt**?

HTML element

element attributes

nesting elements

empty elements

accessibility

commenting out HTML

<img src="https://soooh.net/assets/ images/6b0b8001-320.jpg" alt="medium black-and-tan dog laying on rug">

**Accessibility** is the practice of making your product usable to as many people as possible.

In HTML, element tags, attributes, and even the written content of your site can determine how accessible it is to users.

HTML element

element attributes

nesting elements

empty elements

accessibility

commenting out HTML

<img src="https://soooh.net/assets/ images/6b0b8001-320.jpg" alt="medium black-and-tan dog laying on rug">

The **alt** text attribute in an **<img>** element is a text-based description of the image.

HTML element

element attributes

nesting elements

empty elements

accessibility

commenting out HTML

<img src="https://soooh.net/assets/ images/6b0b8001-320.jpg" alt="medium black-and-tan dog laying on rug">

The **alt** text attribute in an **<img>** element is a text-based description of the image.

 $\textsf{screen readers}$  | BROWSER OUTPUT WITH SLOW CONNECTION

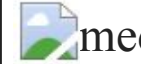

**Example 1** and tan dog laying on

rug

will read this text out loud

HTML element

element attributes

nesting elements

empty elements

accessibility

commenting out **HTML** 

Who might benefit from image alt text?

- visually impaired people
- people with slow Internet
- people on a mobile device

HTML element

element attributes

nesting elements

empty elements

accessibility

commenting out **HTML** 

<p>My dog is a <a href="http:// www.jindos.org">Korean Jindo</a> mix. Adoption story TK.</p>

Sometimes, you'll want to hide text from the browser.

HTML element

element attributes

nesting elements

empty elements

accessibility

commenting out **HTML** 

<p>My dog is a <a href="http:// www.jindos.org">Korean Jindo</a> mix. *<!-- Adoption story TK. -->*</p>

Use 
$$
\langle
$$
 !-- and -- $\rangle$ .

# Review

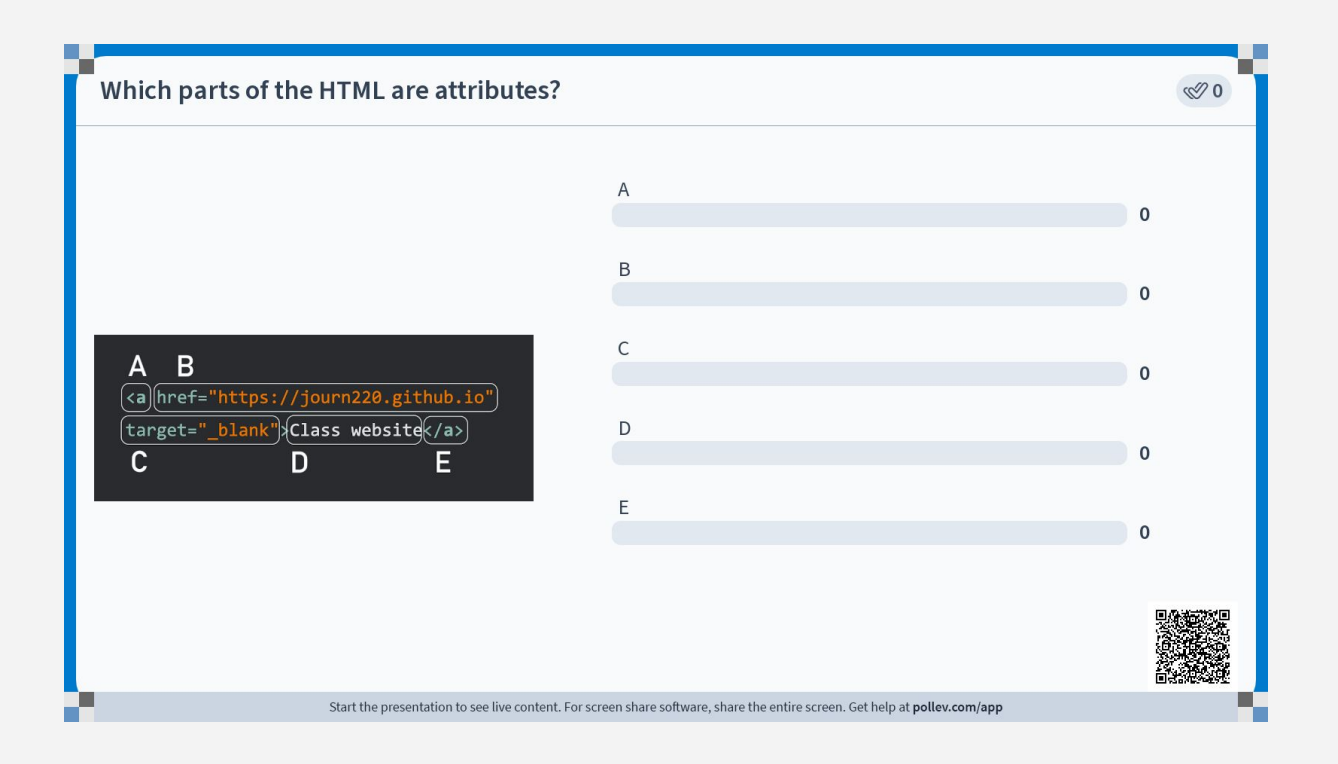

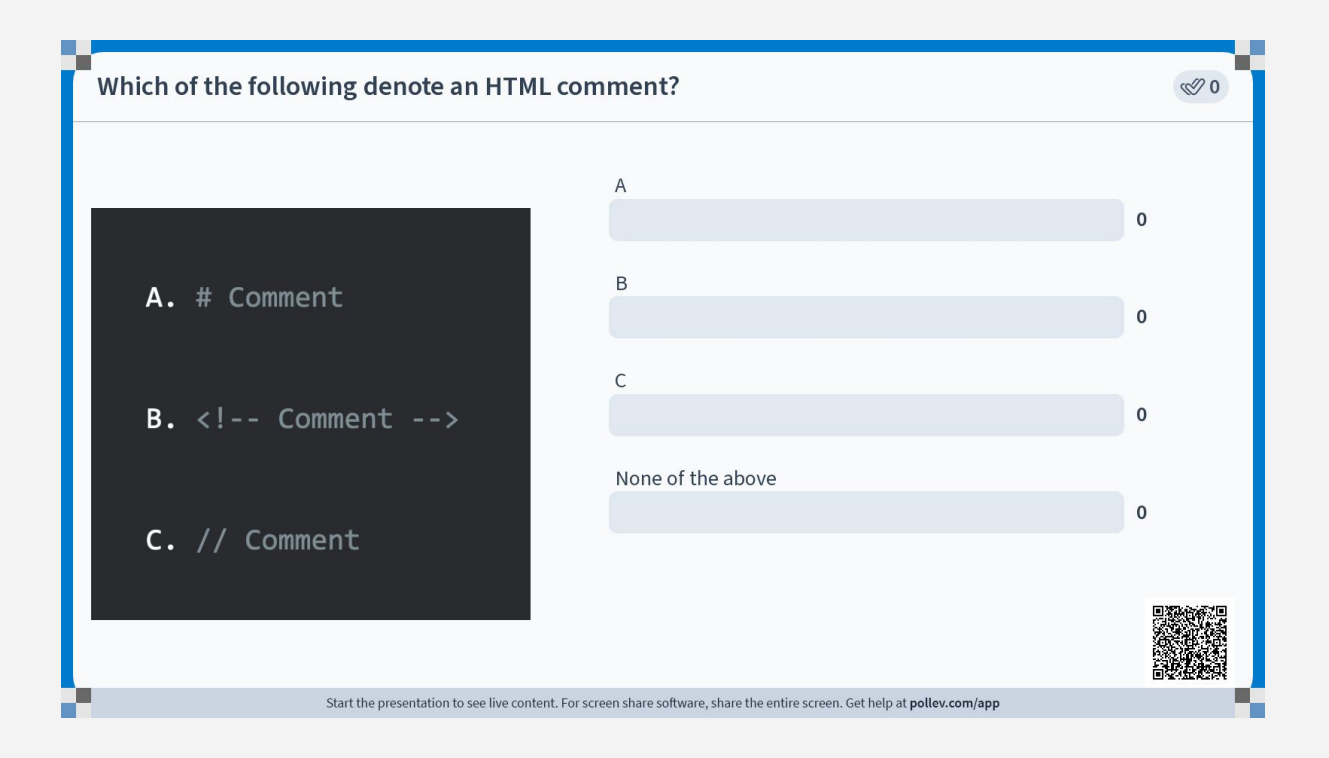

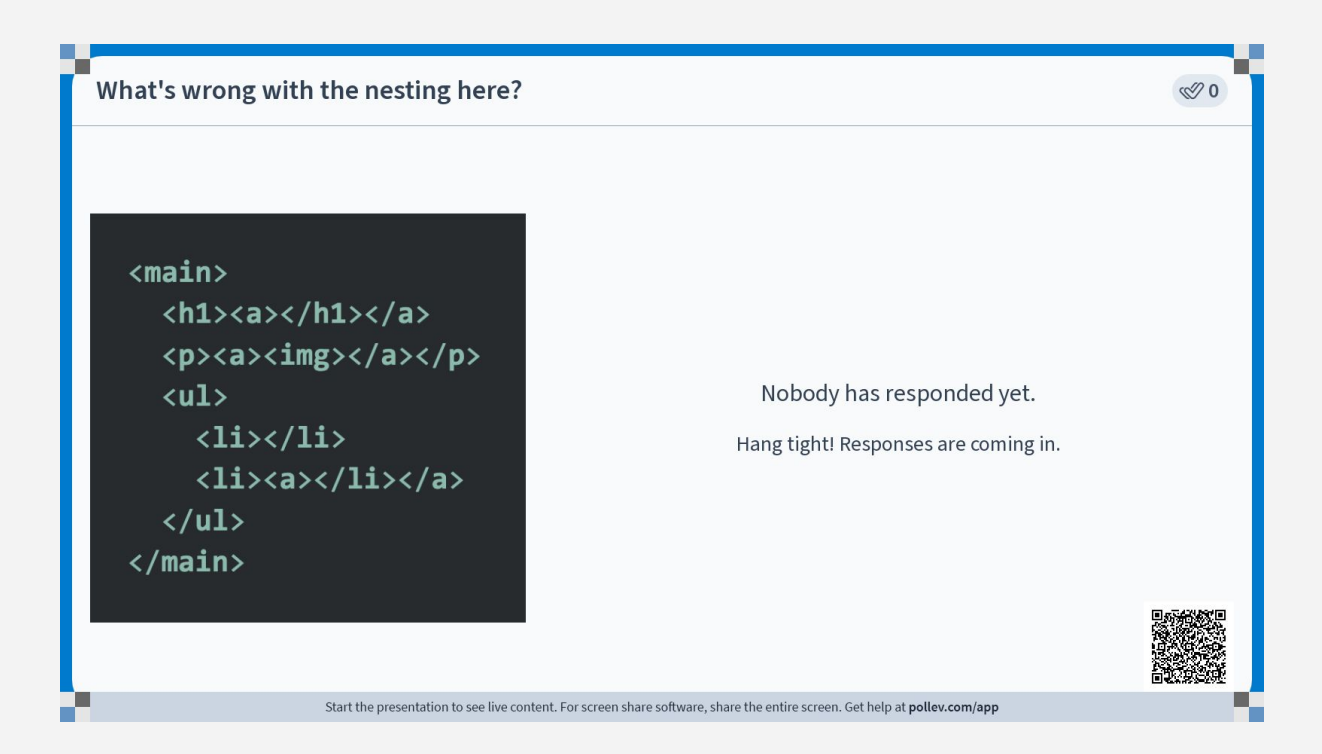

# In-class exercise

## **Combining HTML elements**

My dog is a **Korean Jindo** mix.

I adopted her a couple years ago from a rescue.

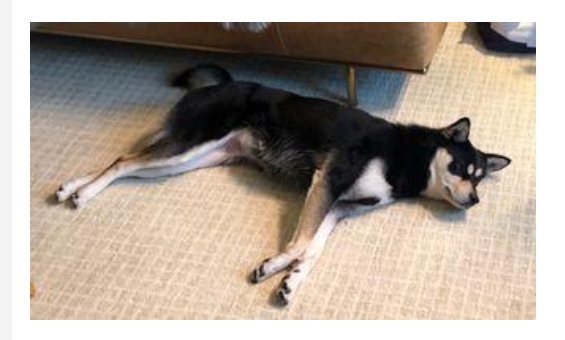

WHAT I WANT **WANT CONSERVERS** Use the cards to recreate the image.

> Use the blank pieces of paper to write in content, attributes, and values that don't exist.

## **Combining HTML elements**

<p>My dog is a <a href="http:// www.jindos.org">Korean Jindo</a>  $mix.<$ /p>

<p>I adopted her a couple years ago from a rescue. $\langle p \rangle$ 

<img src="https://soooh.net/assets/ images/6b0b8001-320.jpg" alt="medium black-and-tan dog laying on rug" />

## HTML BROWSER OUTPUT

My dog is a **Korean Jindo** mix.

I adopted her a couple years ago from a rescue.

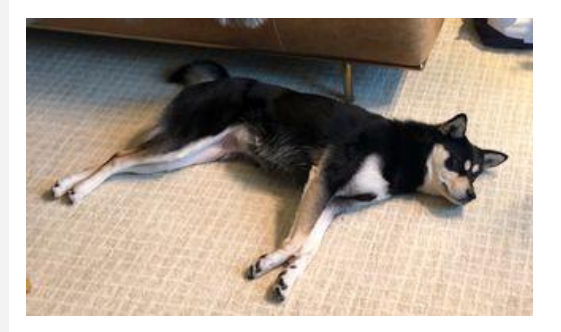
## **Homework**

<https://journ220.github.io>

**J220** | **<https://journ220.github.io>** | **Yoli Martinez and Soo Oh** | **2024-01-22**